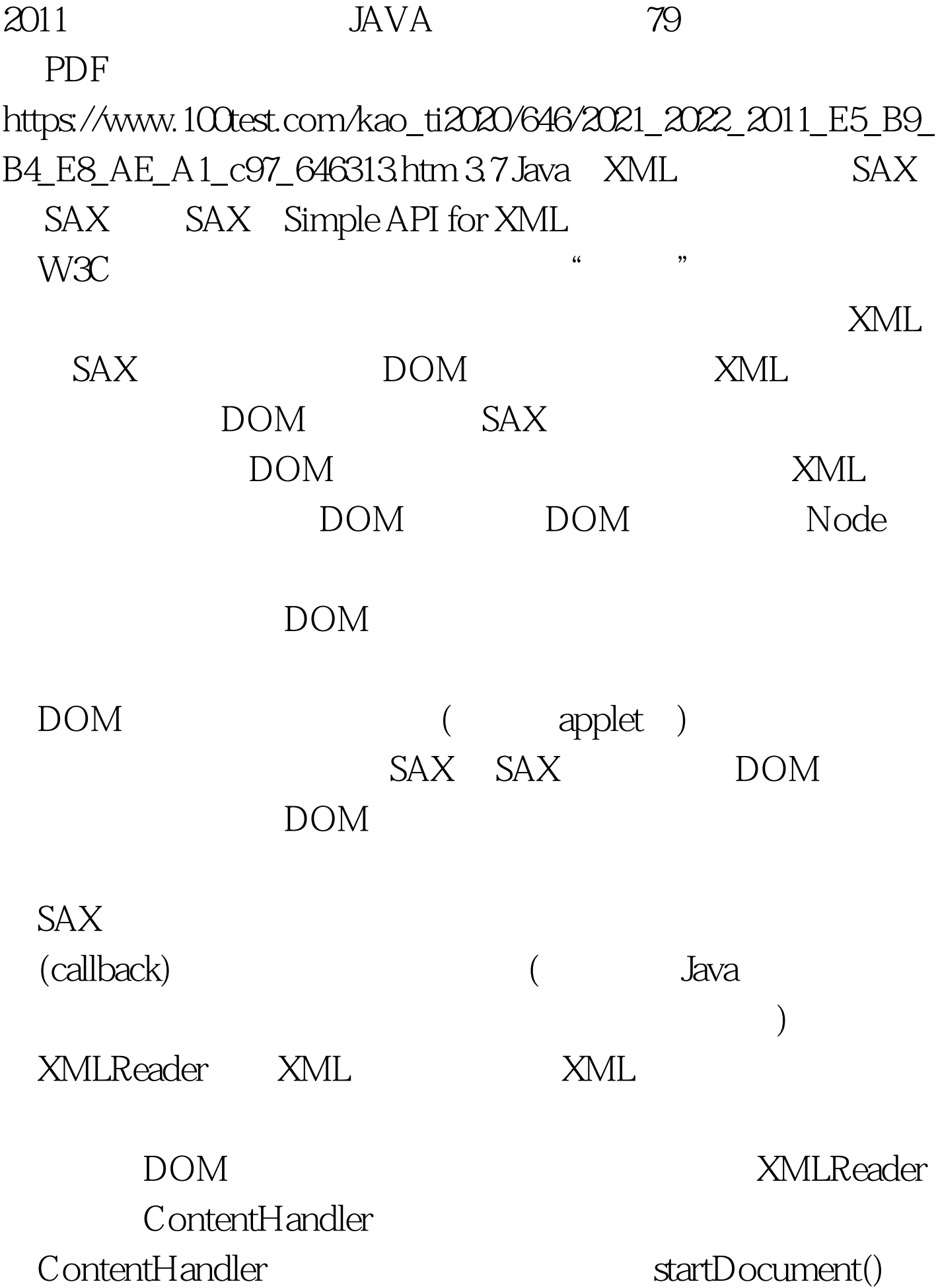

XMLReader

## ContentHandler

 $SAX$  and  $XML$ 

Ogden Nash Adam XMLReader ContentHandler.startElement() POEM

startElement()

 $($ 

 $x_{ML}$  $\{$   $\}$  startDocument() startElement(null,"POEM",null,{Attributes}) "\n" characters("\n...", 6, 1) startElement(null,"AUTHOR",null,{Attributes}) "Ogden Nash" characters("\n...", 15, 10) endElement(null,"AUTHOR",null) "\n" characters("\n...", 34, 1) endElement(null,"TITLE",null) "\n" characters("\n...", 55, 1) startElement(null,"LINE",null,{Attributes}) "Adam" characters("\n...", 62, 4) endElement(null,"LINE",null) "\n" characters("\n...", 67, 1) endElement(null,"POEM",null) {  $\}$  endDocument()  $100Test$ 

www.100test.com